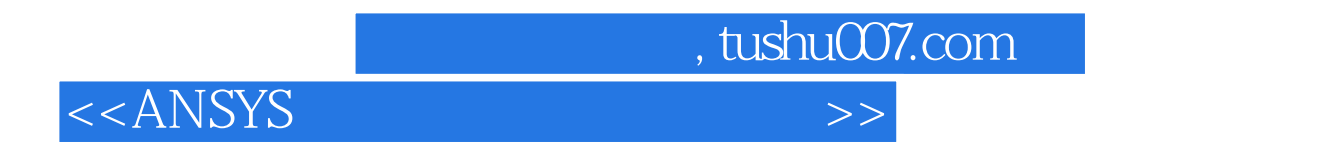

 $<<$ ANSYS  $>>$ 

- 13 ISBN 9787111140436
- 10 ISBN 7111140435

出版时间:2004-4

页数:487

771000

extended by PDF and the PDF

http://www.tushu007.com

 $,$  tushu007.com

 $<<$ ANSYS  $>>$ 

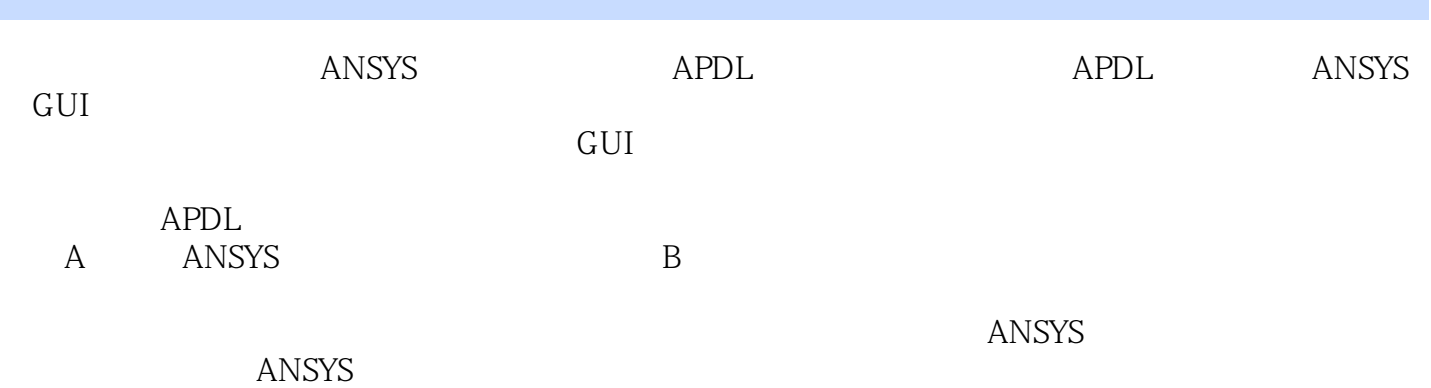

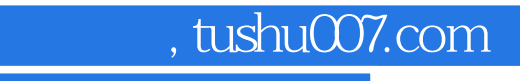

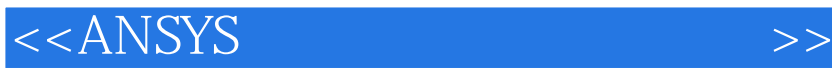

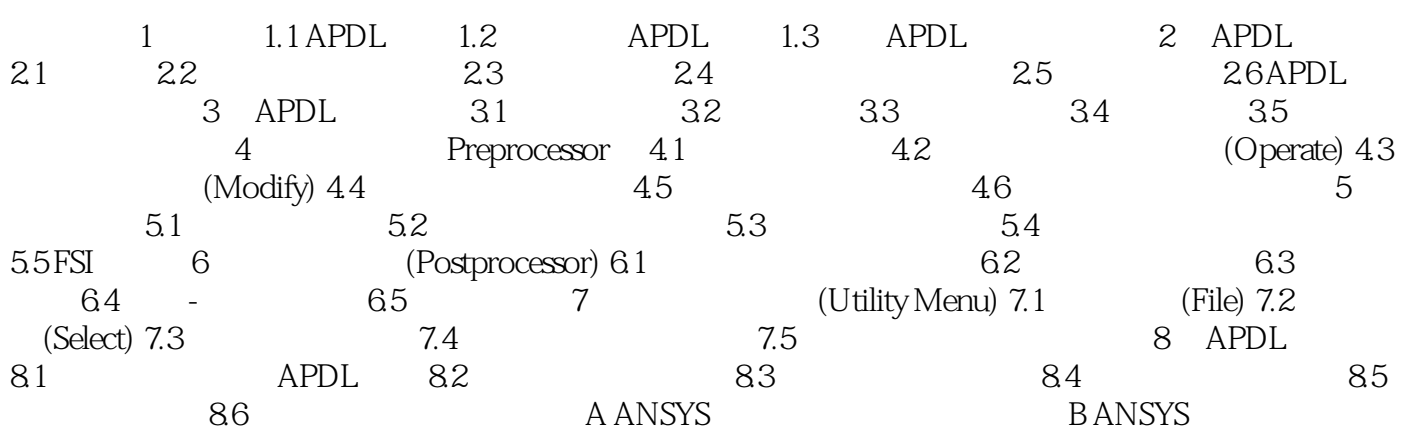

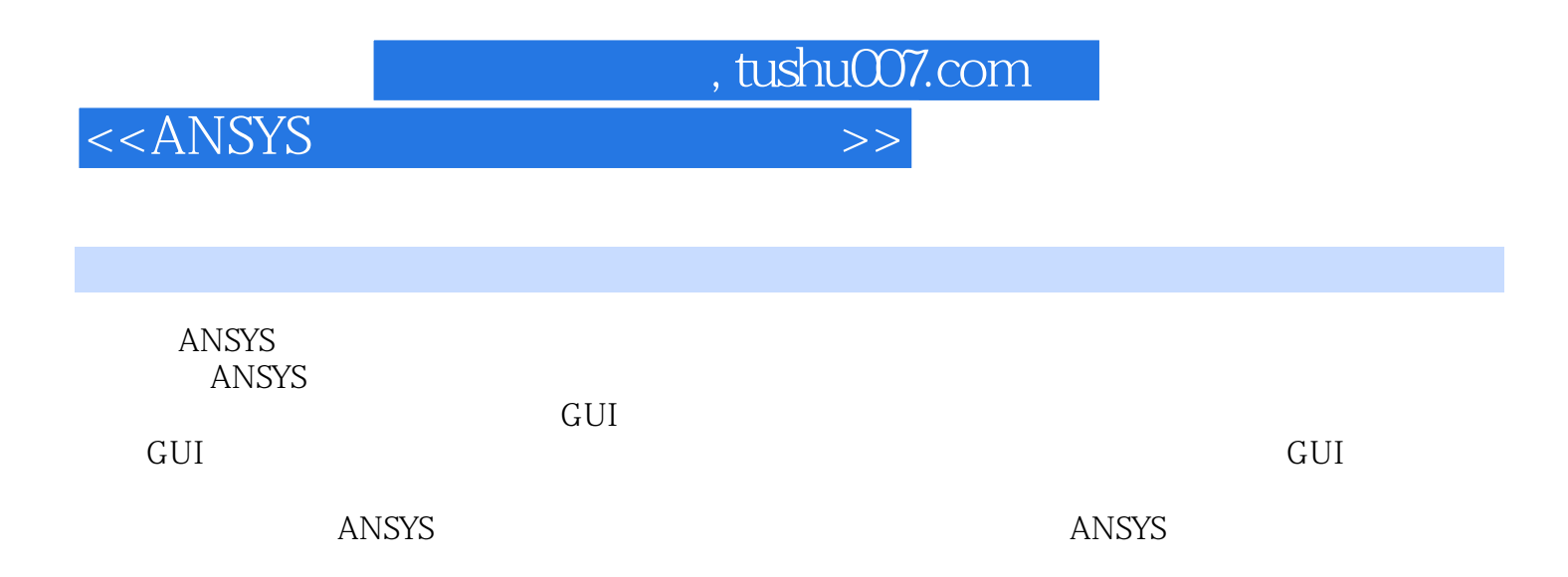

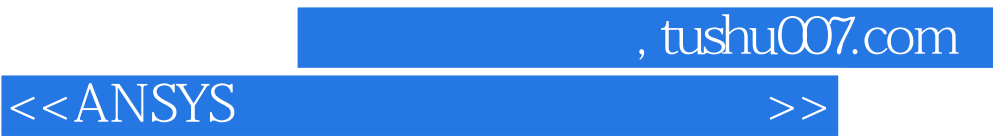

本站所提供下载的PDF图书仅提供预览和简介,请支持正版图书。

更多资源请访问:http://www.tushu007.com